# Lista E

## Carolina Carvalho Silva - 10705933

### 1. Cálculos

O objetivo é encontrar as distribuições temporais da posição e da velocidade do carrinho que se caracteriza pelo sistema massa mola amortecedor.

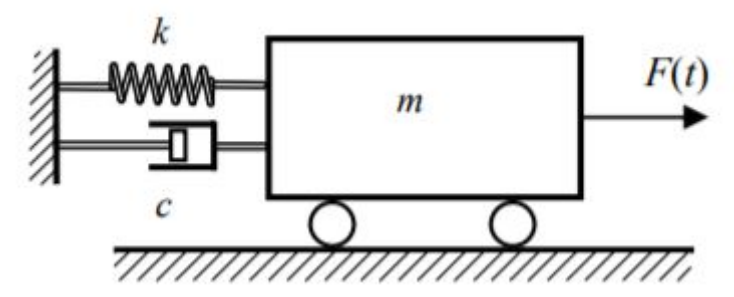

*Imagem 1 - Sistema massa mola amortecedor*

Neste exercício, pede-se a equação que rege o sistema, que será deduzida de duas formas : a partir do vetor de estados, encontrando os autovalores, e usando a transformada de Laplace, obtendo a função de transferência.

Os cálculos se encontram abaixo :

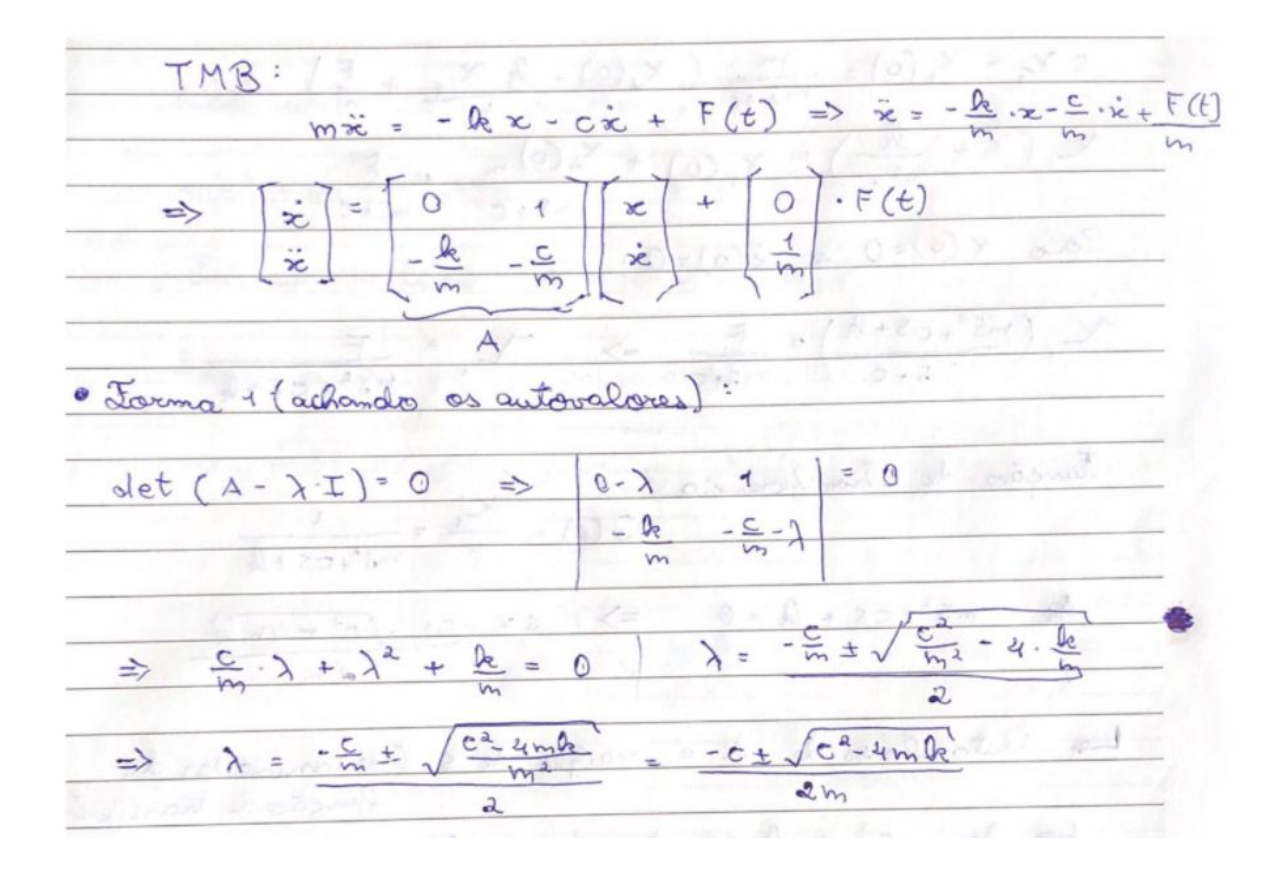

• 
$$
\frac{6}{10}
$$
 cm a  $2$  (x0) a  $\frac{1}{2}$  cm,  $2$  cm,  $2$ 

| Substituting $X_1$ :                                                                                                    |
|----------------------------------------------------------------------------------------------------|
| $S X_1 - X_1(0) = \frac{m}{m} \left( X_1(0) - \frac{1}{2} \frac{X_1}{M} + \frac{F}{M} \right)$                                                                                                    |
| $X_1 (s + \frac{1}{m} s + c) = X_1(0) + \frac{X_2(0) \cdot m}{m} + \frac{F}{M} s + c$                                                                                                    |
| Cono $X(0) = 0 = \frac{1}{2} (0) = 0$ :                                                                                                    |
| $X_1 \left( \frac{m}{2} s + c s + k \right) = \frac{F}{m} \Rightarrow X_1 = \frac{F}{m} \cdot \frac{1}{m} \cdot \frac{1}{m} \cdot \frac{$ |

 $x(t) = A e^{st} = A_i e^{st} + A_i e^{s t}$  $2\sqrt{4\pi}$  $x(6) = e^{-8x} (A \cdot e^{-34x \cdot 1 + 8x^{16}} + A \cdot e^{-24x \cdot \sqrt{1 - 8x^{2}} + 4})$ Formula de Euler: e<sup>32</sup> cos 0 + 12en 0 Frequencia da panala trigorométrica:  $225\sqrt{1-2^2} = \sqrt{\frac{2}{m}} \cdot \sqrt{1-\frac{c^2}{44m}} = \sqrt{\frac{2}{m} - \frac{c^2/4}{44m^2}}$  $\sqrt{\frac{4mR_c c^2}{m^2}}$  $\simeq$  $|5| = \sqrt{\frac{e^2}{4m^2} + \frac{4m\hbar}{4m^2}} = \sqrt{\frac{4\sqrt{\hbar}}{4m^2}} = \sqrt{\frac{h}{m}}$  $=25$ Frequência Jatura · Coeficiente de amantecimento:  $rac{\frac{m}{2m}}{\sqrt{\frac{m}{m}}}$  =  $rac{c}{2m}$  ,  $\sqrt{\frac{m}{Re}}$  =  $rac{m}{2m}\sqrt{m}$  =  $rac{c}{2\sqrt{m} \sqrt{m}}$ 夏月

2. Simulação

Neste item, pede-se uma simulação que resulte na solução numérica do sistema diferencial. Assim, realiza-se uma simulação dos 10 segundos iniciais com alguns parâmetros fixos escolhidos arbitrariamente (*m = 1 kg* e *k = 5 N/m*) e 5 diferentes condições iniciais, além de diferentes valores para a variável b, resultando em três possíveis casos. Para cada condição inicial escolhida, atribuiu-se uma cor diferente, com as posições iniciais dadas em *m* e as velocidades iniciais em *m/s*.

- Vermelho
	- $\circ$   $x(0)=1$
	- $\circ$  dx(0)/dt=1
- **Rosa** 
	- $\circ$   $x(0)=2$
	- $\circ$  dx(0)/dt=2
- Azul escuro
	- $\circ$   $x(0)=3$ 
		- $\circ$  dx(0)/dt=3
- Azul turquesa  $\circ$   $x(0)=4$ 
	- $\circ$  dx(0)/dt=4
- Verde
	- $\circ$   $x(0)=5$
	- $\circ$  dx(0)/dt=5

Os três possíveis casos se diferenciam pelas suas raízes : complexas, reais e coincidentes e reais e distintas.

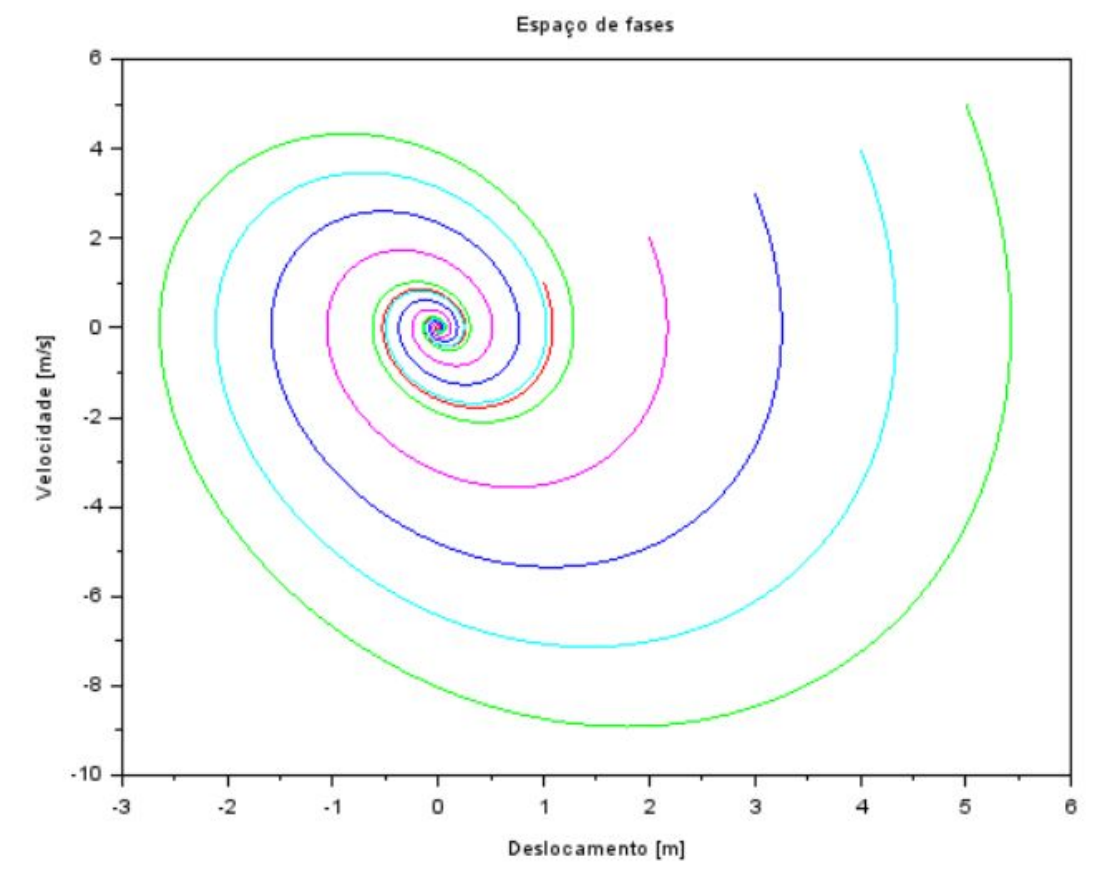

a. Raízes complexas

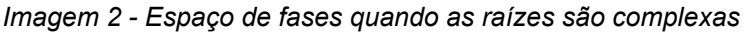

b. Raízes reais e coincidentes

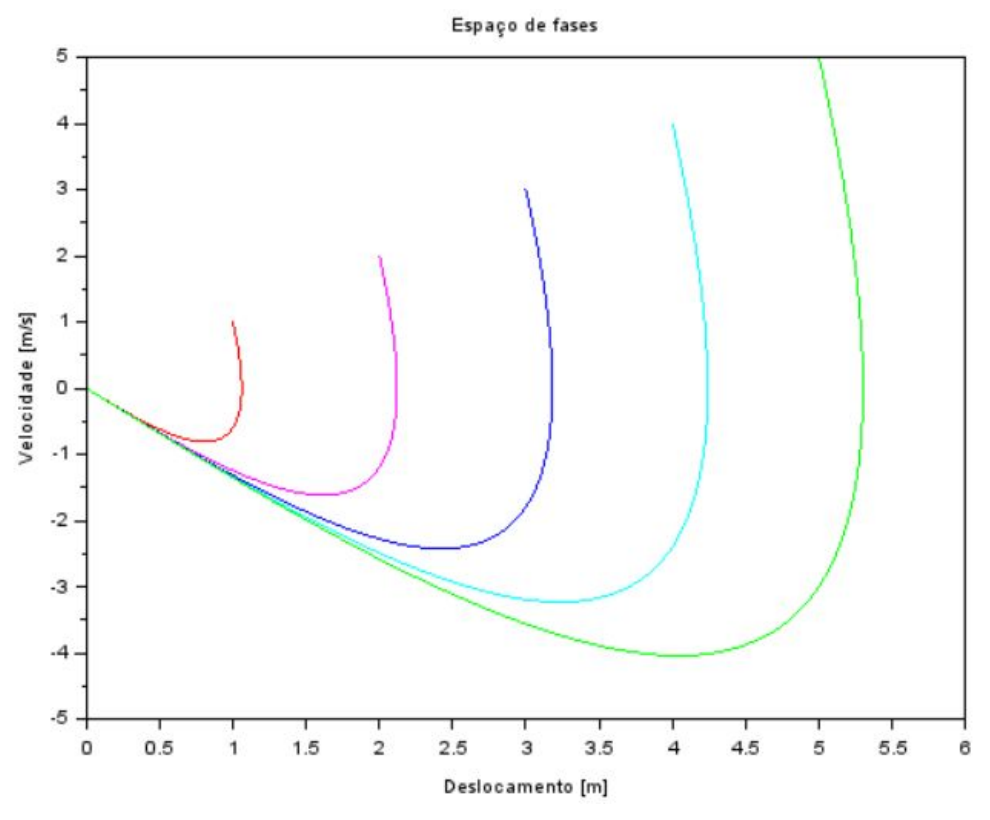

*Imagem 3 - Espaço de fases quando as raízes são reais e coincidentes*

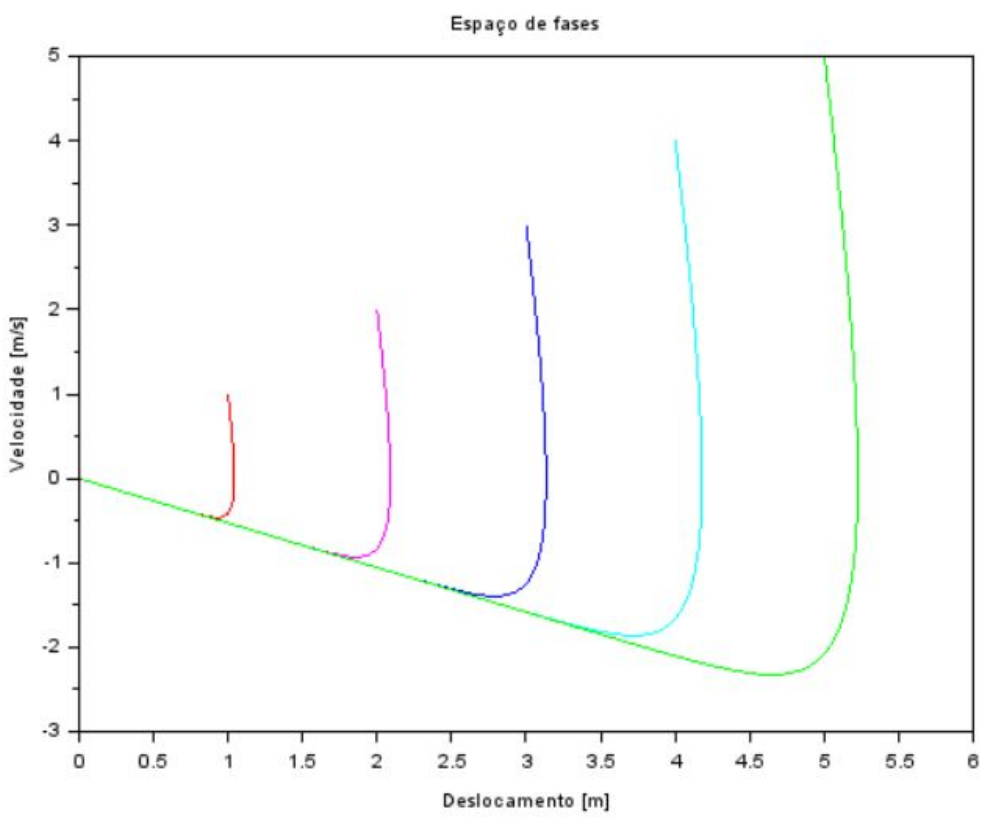

c. Raízes reais e distintas

*Imagem 4 - Espaço de fases quando as raízes são reais e distintas*

#### 3. Código

clear(); clc; winsid(xdel());

### *//Tempo de simulação* t\_final =  $10$ ;  $dt = 1000;$  $t = \frac{linspace(0, t_{final}, dt)}{t}$

*//Constantes* m = 1; *//Massa do carrinho* k = 5; *//Constante elástica da mola*

#### *//Definindo o caso:*

 $caso = messagebox(f"Parâmetros iniciais:""1. b = 1 (Raízes complexas)""2. b = 5 (Raízes reais e)$ coincidentes)";"3. b = 10 (Raízes reais e distintas)"],"Safety question","modal",["1","2","3"]);

```
select caso
case 1 then //Caso 1: Raízes complexas
  b = 1;
case 2 then //Caso 2: Raízes reais e coincidentes
  b = 5;
case 3 then //Caso 3: Raízes reais e distintas
  b = 10;
end
```
*//Condições iniciais*  $x0 = [1 2 3 4 5]$ ;  $x\_ponto0 = [1 2 3 4 5];$ 

```
//Vetor de estados
```

```
funcprot(0)
function dy=eq_dif(t, y)
dy(1) = y(2);
dy(2) = -(k/m)^*y(1) - (b/m)^*y(2);
endfunction
```

```
for i = 1:length(x0)
solucao = ode([x0(i);x\_ponto0(i)], 0, t, eq\_dif);for j = 1:length(t)
  x(i,j) = solucao(1,j);
  x\_ponto(i,j) = solucao(2,j);end
end
```
 $scf(1)$ ;

```
cor = ["r","'m","b" "c","g"];
```
T=list("Espaço de fases","Deslocamento [m]","Velocidade [m/s]");  $xtitle(T(1),T(2),T(3));$ for  $i = 1$ : length $(x0)$ plot(x(i,:),x\_ponto(i,:),cor(i)); end